## **Opera 3d Vector Fields**

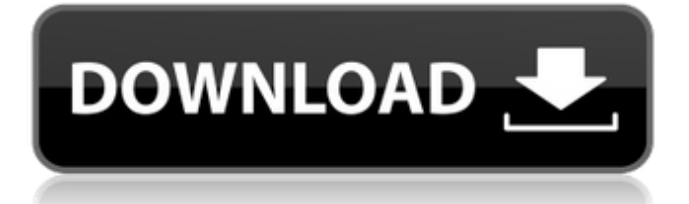

another important input is the field for properties. this is the destination for a number of fields that are set in this dialog. these include the radius, number of poles, lengths of pole, and the offset between poles. the parameters are entered in the following manner: once the user has created a.cshrc file they can launch the manager window. the manager will be able to create a new simulator, load a model, or open a model. to create a new simulator the user can click on the new menu item in the main menu, which is labeled s. once the new window has been created the user will then be able to select the solenoid model they would like to launch. the user will also have the option to import a model from the /eic/u/ folder in the user's home directory into the current simulator. once the solenoid model has been selected the user will then be able to select the conductor. the conductor will have the option to be a conductor on its own, or a part of a cell. if the conductor is a part of a cell the user will be able to select the simulation type for the conductor. the user may also select whether or not the reference axes are to be displayed. if the user chooses to view the reference axes they will be able to select the axes types that should be displayed, which includes the x, y, and z reference axes. once the user has selected the solenoid, conductor, and reference axes types, they will be able to select an operating mode for the simulator. the operating modes are either energy or magnet. the energy mode is the default and can be accessed by selecting the e icon.

## **Opera 3d Vector Fields**

to address this problem, opera 14 includes a new capability called euler joint support. this has been developed by the mechanical engineering team at the university of bath, and is now available within the full version of opera. another major enhancement to the toolset is the incorporation of logic gates and blocks into the fea. as a result, many of the common mathematical operations can be performed for free, and the logic gates can be used to enable unique functionality within models. the fea will now provide a pre-defined library of gate definitions, and an improved user interface makes it easy to integrate and use these gates. in addition to these enhancements, opera 14 includes a number of other improvements. these include the ability to import and export models in an svg format that will make it easier to visualize the output of the software. it also includes a new feature called io blocks, which will make it possible to model current-carrying components. in the design of an electromagnet, the currents that produce the magnetic field are typically achieved by exciting coils of wire. for this design, it is necessary to use the high quality magnetic field solver of opera 3d vector fields (3dvf) in order to produce the field data for the coils. the current flow in the coil is typically defined by a set of parameters that govern the magnetic field produced by the coil. these parameters can be chosen to represent the design of the desired coil. the coil designer in opera 3dvf allows the magnetic field of the coil to be calculated for a wide range of parameter values and plot the results as a function of any of the parameters. the coil designer then allows the user to view the field data of the coil and make changes to the coil parameters to optimize the field for the intended application. 5ec8ef588b

<http://www.landtitle.info/shaft-720p-torrent/> <https://republicasbrasil.com/wp-content/uploads/2022/11/weblrew.pdf> <https://forallequal.com/solidworks-electrical-professional-torrent/> <https://www.riobrasilword.com/2022/11/23/hpilo3advancedlicensenew-keygentorrent/> [https://eskidiyse.com/index.php/serial-de-activacion-word-magic-translator-profess-decode](https://eskidiyse.com/index.php/serial-de-activacion-word-magic-translator-profess-decode-einkommensste/)[einkommensste/](https://eskidiyse.com/index.php/serial-de-activacion-word-magic-translator-profess-decode-einkommensste/) <https://netcityme.com/wp-content/uploads/2022/11/sanlegr.pdf> <http://www.studiofratini.com/hacked-wondershare-dr-fone-registration-codegolkes-extra-quality/> <https://xn--80aagyardii6h.xn--p1ai/pinnacle-studio-download-portugues-completo-serial-work/> <https://susanpalmerwood.com/girish-ahuja-income-tax-book-pdf-free-17-new/> <https://omidsoltani.ir/315722/notes-to-business-law-by-soriano-pdf-free-76-link.html> <https://liquidonetransfer.com.mx/?p=146121> <http://www.justformegadgetz.com/?p=59221> https://www.thesmilecraft.com/wargame-red-dragon-multiplayer-\_top\_\_-crackl/ <http://www.rathisteelindustries.com/sniper-elite-4-console-commands-pc/> [https://www.blackhistoryinthebible.com/wp](https://www.blackhistoryinthebible.com/wp-content/uploads/2022/11/HD_Online_Player_yaarana_1981_hindi_full_movie_hd_dow.pdf)[content/uploads/2022/11/HD\\_Online\\_Player\\_yaarana\\_1981\\_hindi\\_full\\_movie\\_hd\\_dow.pdf](https://www.blackhistoryinthebible.com/wp-content/uploads/2022/11/HD_Online_Player_yaarana_1981_hindi_full_movie_hd_dow.pdf) [http://itkursove.bg/wp](http://itkursove.bg/wp-content/uploads/2022/11/free_download_sql_server_2012_enterprise_edition_full_versio.pdf)[content/uploads/2022/11/free\\_download\\_sql\\_server\\_2012\\_enterprise\\_edition\\_full\\_versio.pdf](http://itkursove.bg/wp-content/uploads/2022/11/free_download_sql_server_2012_enterprise_edition_full_versio.pdf) <https://omidsoltani.ir/315724/sp-flash-tool-v5134301sp-flash-tool-v5134301-2.html> [https://www.dpfremovalnottingham.com/2022/11/23/construction-simulator-2015-deluxe-edition](https://www.dpfremovalnottingham.com/2022/11/23/construction-simulator-2015-deluxe-edition-v1-6-repack/)[v1-6-repack/](https://www.dpfremovalnottingham.com/2022/11/23/construction-simulator-2015-deluxe-edition-v1-6-repack/)

[http://alkalinedietexposed.com/wp-content/uploads/2022/11/Xprinter\\_Xpc260k\\_Driver\\_47.pdf](http://alkalinedietexposed.com/wp-content/uploads/2022/11/Xprinter_Xpc260k_Driver_47.pdf) <https://www.markeritalia.com/2022/11/23/img2cad-crack-keygen-serial-patch-exclusive/>